# TECHNOVATI N

Week 7: November 5th

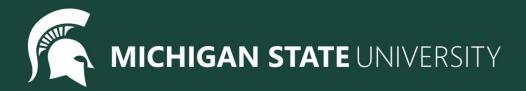

## Agenda

- Review
- Spotlight
- Starting our Final Project
  - Overview
  - Example
  - Planning and Designing
- Attendance and Temperature Check

# Review: Drawing Basics

| Command                 | What does it do?                                        |
|-------------------------|---------------------------------------------------------|
| left(90)                | Turns Tracy 90 degrees to the left                      |
| right(90)               | Turns Tracy 90 degrees to the right                     |
| for i in range(number): | Initialize a loop                                       |
| left(angle)             | Turns Tracy left at a specified angle                   |
| right(angle)            | Turns Tracy right at a specified angle                  |
| setposition(x, y)       | Moves Tracy to a specified coordinate                   |
| speed(number 0-10)      | Determines how quickly Tracy will move through commands |

## Review: Drawing Basics

| Command                         | What does it do?                                                 |
|---------------------------------|------------------------------------------------------------------|
| color("color_name")             | Changes Tracy's trail color                                      |
| pensize()                       | Changes Tracy's trail thickness                                  |
| begin_fill()                    | Starts filling in drawn shapes                                   |
| end_fill()                      | Stops filling in drawn shapes                                    |
| circle(radius, extent, steps)   | Can control the radius, degree, and number of points of a circle |
| <pre>def function_name():</pre> | Declares a function                                              |
| function_name()                 | Calls a function                                                 |

#### **Useful Functions**

```
speed(10)
 3 - def draw_box():
        forward(125)
        left(90)
 6
        forward(125)
        left(90)
 8
        forward(125)
 9
        left(90)
10
        forward(125)
        left(90)
11
12
13
    penup()
    backward(150)
    pendown()
16
17
    begin_fill()
    color("hotpink")
    draw box()
    end_fill()
21
    penup()
22
23
    forward(250)
24
    pendown()
    pensize(9)
    begin_fill()
    color("greenyellow")
    circle(90,360,4)
    end_fill()
    penup()
```

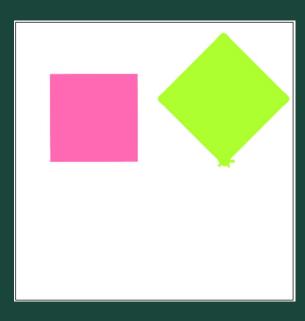

# **Similarity Check!**

How many things can you find in common with each other?

# Spotlight

### Final Project: Overview

- What The Last Three Weeks Look Like:
  - Week 7: Brainstorm, Plan and Design. Submit our Final Project Outlines at the end of the meeting
  - Week 8: Code, Code, Code!
  - Week 9: Present our Final Projects

#### Project requirements:

- Must have so many shapes/colours, but this is a chance for you to have creative freedom
- If you would like you may choose to work with a partner
- Make sure you can finish it in time! You can also work on it at home or during Bonus Hours.
   If you finish early you are welcome to make a second project

#### Ask questions!

 Don't be afraid to code outside the box! If there is something you don't know how to do, let us know and we will help you add it

#### Save your work!

 It's a great habit to constantly click that 'Save' button. Because we aren't submitting it each time, CodeHS will not automatically save your work

## Final Project: Brainstorm

#### Examples

- Here is Katie's Final Project so far!
- Check out the code <u>here</u>
- Here are more examples!

#### Share your ideas

- What are you passionate about?
- o Favorite place or animal?
- Food
- Cool geometric shapes or patterns
- Try spelling out words

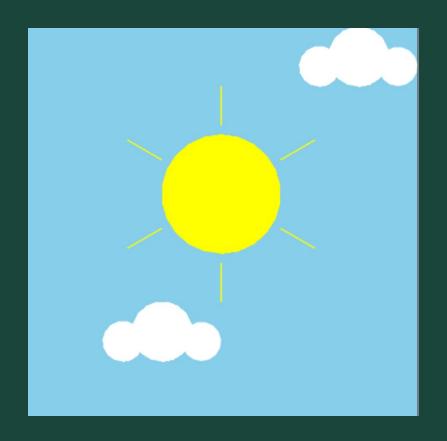

#### Check In

- If we haven't spoken to you about your ideas for the project, we will be pulling you aside in order to:
  - See what you guys plan to create
  - Make sure you have your must, should, and likes
  - Check your progress if you've started your code

#### Ready, Set, Code!

- forward(dist)
- backward(dist)
- circle(radius)
- penup()
- pendown()
- setposition(x, y)
- left(angle)
- right(angle)
- speed(number)
- pensize(number)

- for i in range(number):
- def function name():
- function name()
- color("color")
- bgcolor("color")
- begin fill()
- end\_fill()
- variable = *value*
- variable =
  input("prompt")

# Standup

- How did your design process go?
- What part of your project are you most excited for?
- What do you think is going to be the hardest part of your program to code?

# **Attendance and Temperature Check**

- Attendance
- <u>Temperature Check</u>